# Annotation der Verweise und Zitate

Elisabeth Maier, Sabrina Sadowski, Julia Schmidt

Stand April 2015

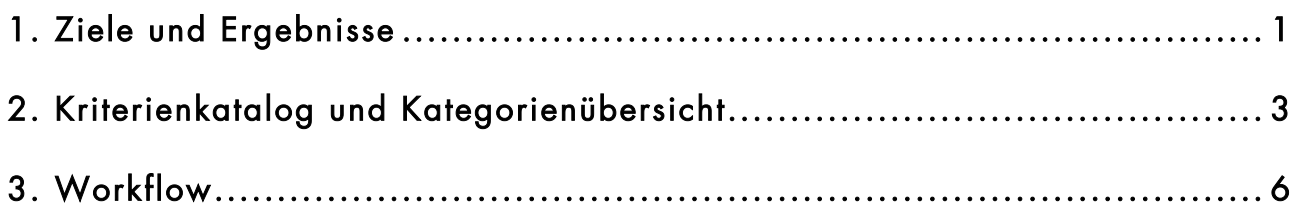

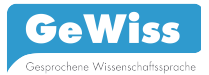

## 1. Ziele und Ergebnisse

Die Sprachhandlung Verweise und Zitate nimmt auch in der gesprochenen Wissenschaftssprache einen wichtigen Stellenwert ein, da Vortragende sehr häufig andere Forschungsergebnisse einbauen und verbal kenntlich machen, was im Schriftsprachlichen durch das Hinzufügen der Literaturangaben in Klammern oder durch Anführungszeichen gekennzeichnet wird und werden muss. Um diese bisher nur marginal untersuchte Sprachhandlung in dem GeWiss-Korpus durchsuchbar zu machen, wurde eine Typologie von Bezugnahmen in Form von Zitaten und Verweisen aufgebaut. Die Ergebnisse stehen den Korpusnutzern bspw. zu Forschungs- und Analysezwecken zu Verfügung.

Es wurden 14 Expertenvorträge sowie 22 studentische Vorträge (Subkorpora DEU\_L1\_EV, DEU L1\_SV und DEU L2\_SV), die überwiegend aus den Themenbereichen Angewandte Linguistik und Literaturwissenschaft sowie verwandten Bereichen kommen, annotiert.

Unter Punkt zwei finden sich alle Kategorienbeschreibungen mit Beispielen sowie eine kurze Erläuterung der angewandten Kriterien. Nach kostenfreier Registrierung können die entsprechenden Subkorpora über die Konkordanzsuche auf dieser Seite durchsucht werden<sup>1</sup>. Eine ausführliche Ausarbeitung des aktuellen Forschungsstands sowie Details zur Kategorienfindung und –bildung u.a. zu dieser Thematik erscheinen in einer separaten Publikation $^2$ .

-

Korpusrecherche  $\rightarrow$  Konkordanzen  $\rightarrow$  Annotationsspur [VZ]

<sup>&</sup>lt;sup>2</sup> Nach Erscheinen werden die Angaben zu der Publikation auf dieser Seite unter "Publikationen" zu finden sein.

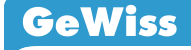

### 2. Kriterienkatalog und Kategorienübersicht

Bezugnahmen bspw. auf andere Forschungsergebnisse werden häufig in Form von Zitaten und Verweisen in mündliche Vorträge eingebaut. Die Reichweite von Zitaten beginnt bei der Wiedergabe eines zentralen Begriffes bishin zu einer wörtlichen Wiedergabe kompletter Sätze. Bei Verweisen handelt es sich hingegen um eine indirekte Wiedergabe bereits vorhandener Forschungsergebnisse, Konzepte o. ä., die den Rezipienten in Form einer Suchanweisung von den Vortragenden zur Verfügung gestellt werden (vgl. Jakobs 1999: 69 f).

Als Zitate wurden in diesem Projektrahmen nur Belege aufgenommen, bei denen es klare Hinweise auf eine sprachliche Äußerung eines Wissenschaftlers bzw. auf eine Textstelle aus der Fachliteratur gibt. Generell wurden ausschließlich wissenschaftliche Verweise und Zitate annotiert.

Selbstverständlich besteht auch die Möglichkeit, dass ein Vortragender aus einem Text zitiert, ohne die entsprechende Stelle eindeutig als Zitat zu markieren. Um solche Belege identifizieren zu können, müssten diese Äußerungen überprüft werden, was im gegenwärtigen Projektrahmen einerseits aus praktischen Gründen nicht zu leisten war und andererseits auch nicht mit dem Ziel der Annotation vereint werden kann, da hier auch aus fremdsprachendidaktischer Sicht vor allem die verbale Umsetzung von Zitaten und Verweisen von Interesse ist.

In der folgenden Tabelle finden sich alle Kategorien mit Beispielen, nach denen die Subkorpora DEU\_L1\_EV sowie DEU\_L1\_SV und DEU\_L2\_SV durchsucht werden können:

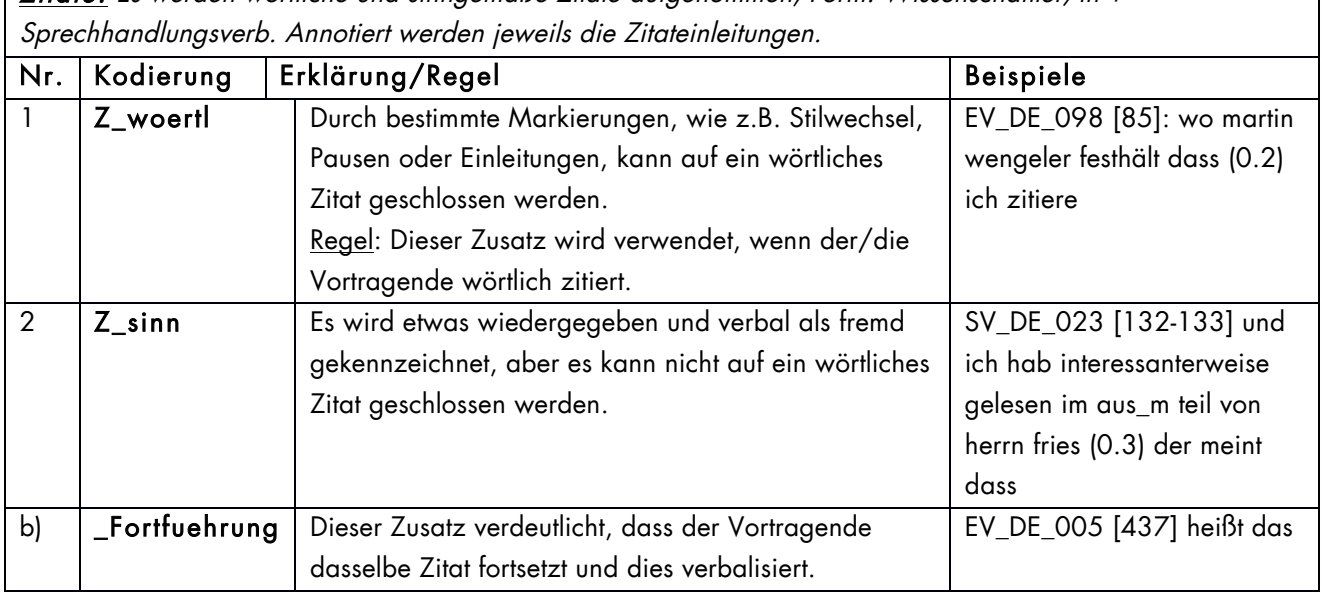

Zitate: Es werden wörtliche und sinngemäße Zitate aufgenommen; Form: Wissenschaftler/in +

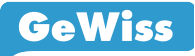

Verweise: Es werden nur Verweise aus wissenschaftlichen Kontexten aufgenommen. Es muss eine konkrete Quellenangabe vorhanden sein. Grundsätzlich wird jeweils der Kern eines Verweises annotiert, d.h. die Stelle, an der die Quelle genannt wird.

Ausnahme: Die Quelle wird nicht genannt, aber es wird auf die Quellenangabe (z.B. auf Folie oder Handout) hingewiesen.

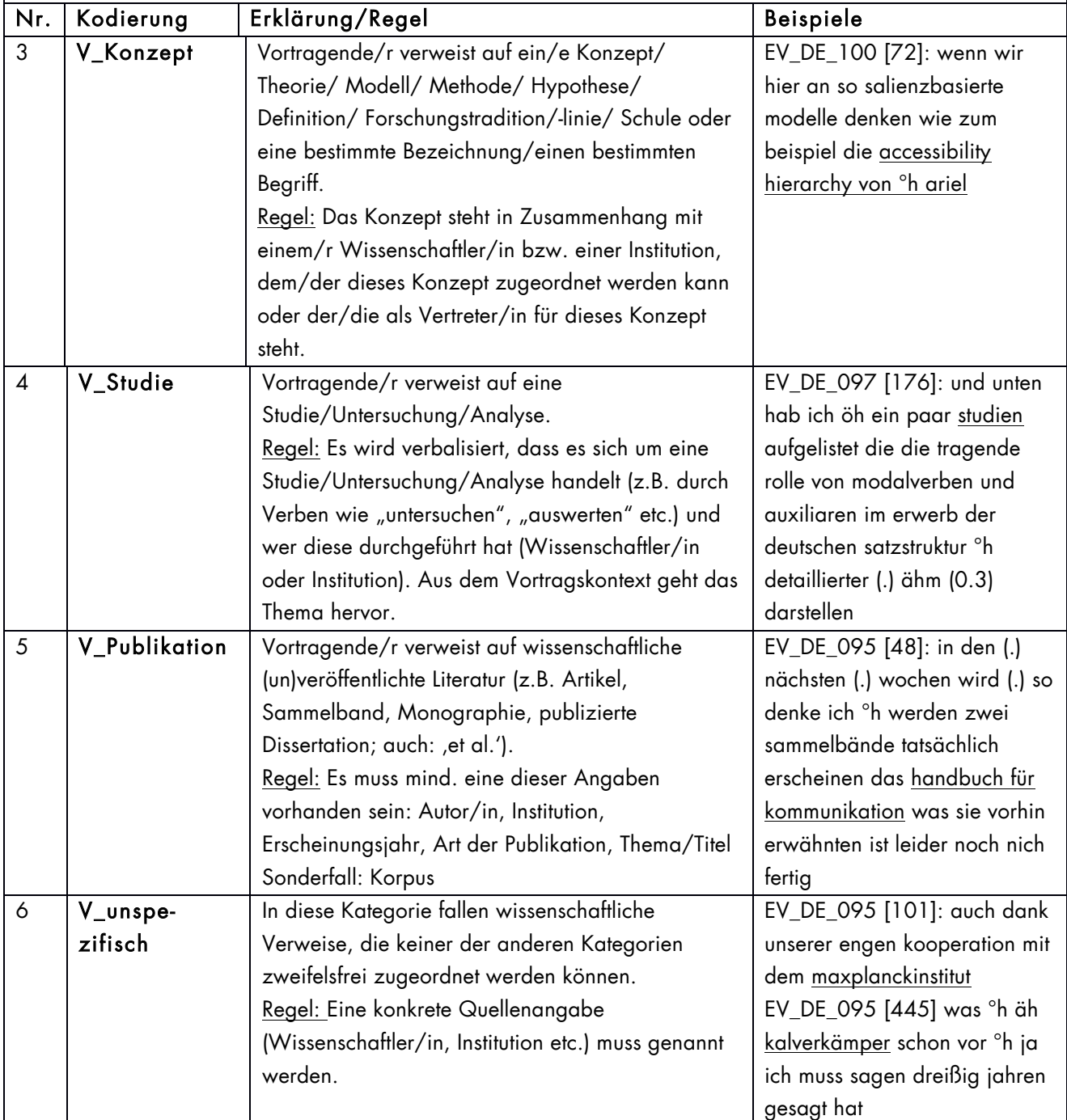

Verweise und Zitate: Die folgenden Zusätze können sowohl bei Zitaten als auch bei Verweisen auftreten und spezifizieren bzw. kategorisieren die entsprechenden Belegstellen einmal mehr. a) | eigen | Dieser Zusatz lässt darauf schließen, dass der/die Vortragende auf eine eigene Publikation, Konzept etc. verweist und dies explizit verbalisiert. Auch EV\_DE\_094 [410]: ich hab °h in meiner dissertation (0.3) öhm universitäre (0.3) öh

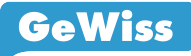

Zitieren und Verweisen in der gesprochenen Wissenschaftssprache

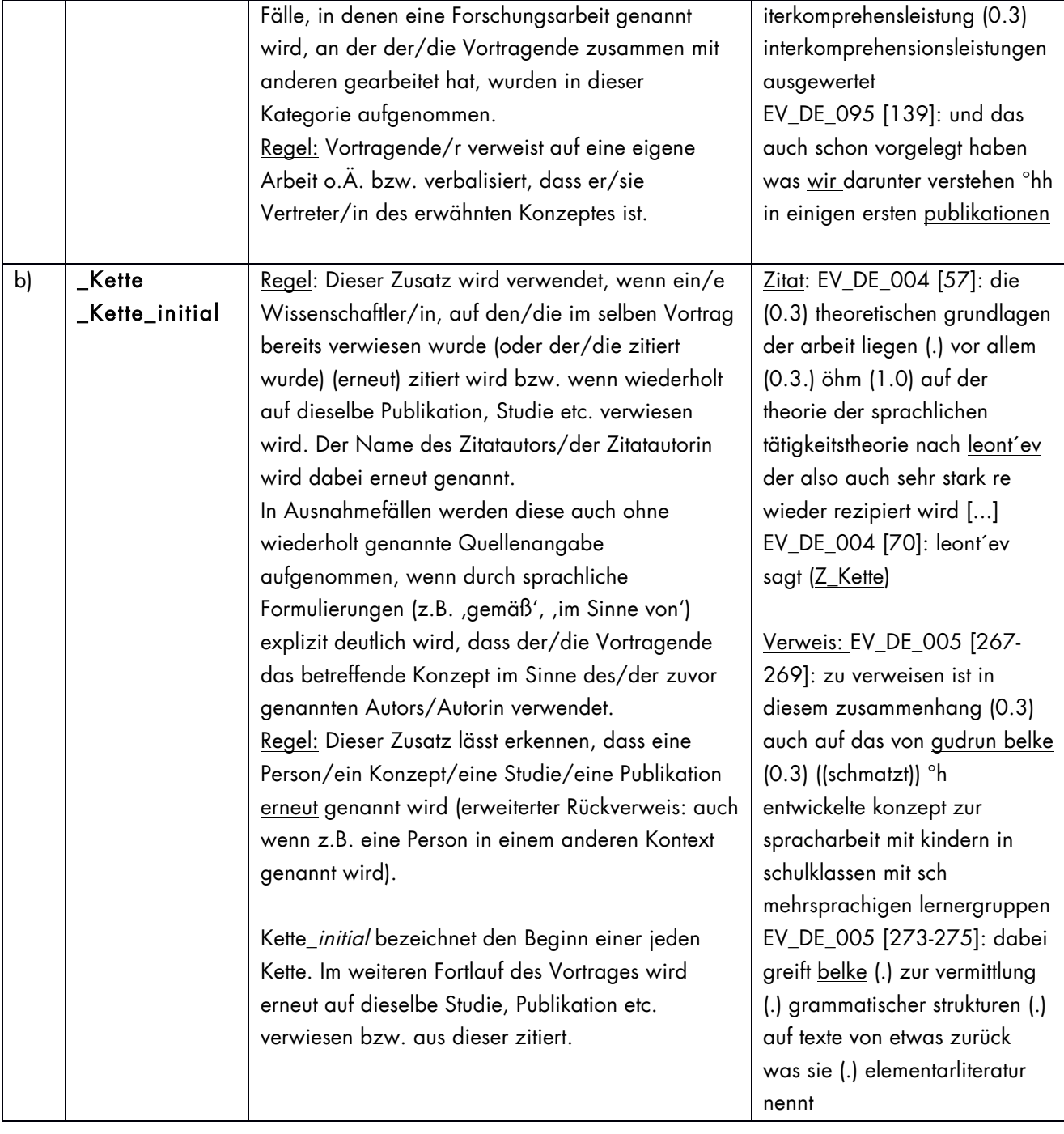

 $\overline{N}$ 

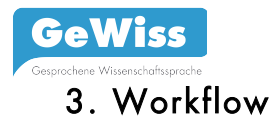

Um die vorgenommenen Schritte während der gesamten Projektphase leichter nachvollziehbar zu machen, finden sich im folgenden die einzelnen Phasen bzw. Schritte mit ungefähren Zeitangaben.

1. Vorbereitungen

Zeitlicher Rahmen: August 2013 – Januar 2014

- Literaturrecherche und Erarbeitung des theoretischen Hintergrundes
- Datensitzungen (Teamsitzungen und Präsentationen im Kolloquium)  $\rightarrow$  Erarbeitung und Erstellung einer vorläufigen Kategorienliste durch Sammlung von Musterbelegen  $\rightarrow$  Anwendung auf Transkripte (EV DE)
- Überarbeitung der Kategorienliste
- 2. Annotation in Printtranskripten

Zeitlicher Rahmen: Februar 2014 – Mai 2014

- Analyse aller Transkripte des Teilkorpus DEU\_L1\_EV
- Überarbeitung der Kategorienliste (kontinuierlich, je nach Bedarf)
- Dokumentation von Zweifelsfällen und Besprechung in der Gruppe
- Arbeit/Korrektur in Tandems bzw. in der Dreiergruppe
- Abschlusskorrektur aller Transkripte mit der aktuell gegebenen Version der Kategorienliste
- 3. Digitale Einarbeitung

Zeitlicher Rahmen: Juni 2014 – Juli 2014

- Technische Vorbereitung im EXMARaLDA Paritur-Editor  $\rightarrow$  Annotation Panel
- Einrichten der Annotationsspur [VZ], Segmentierung

## 4. Weitere Annotation/Nachbearbeitung/Fertigstellung

Zeitlicher Rahmen: August 2014 – Dezember 2014

- Annotation der SV\_DE (L1 und L2)
- Ausgabe aller Verweise und Zitate in Konkordanzform (EXAKT)
- Endkorrektur (auch im Team)

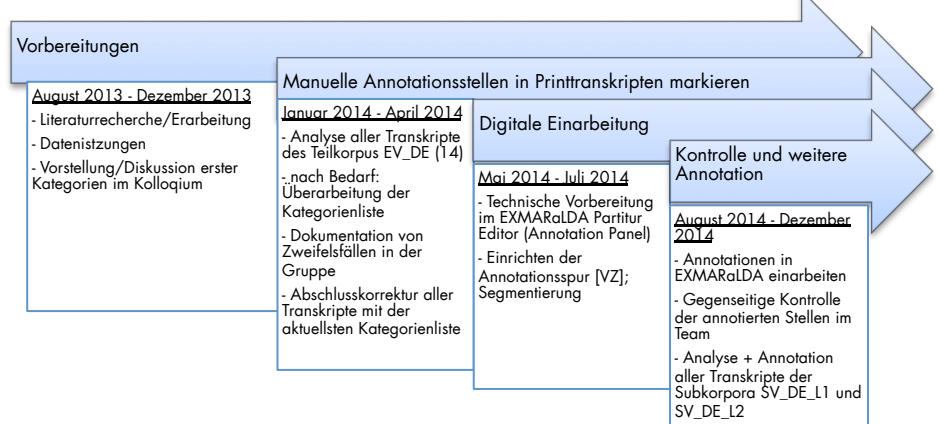

#### Abb. 7: Workflow-Darstellung 1

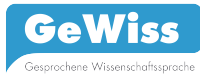

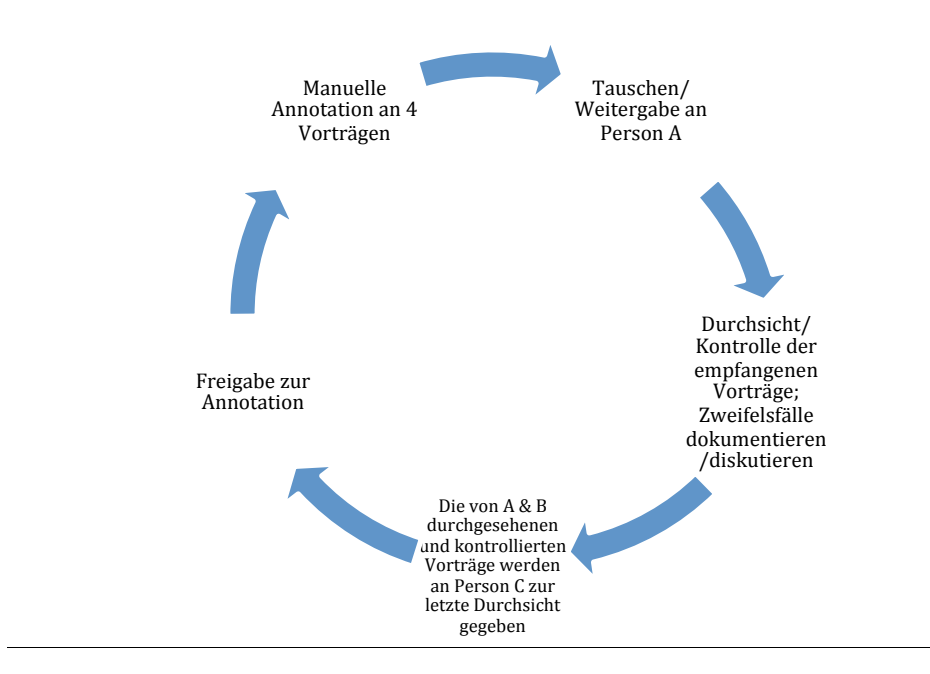

Abb. 8: Workflow-Darstellung 2 (letzte Durchsicht DEU\_L1\_EV; DEU\_L1\_SV; DEU\_L2\_SV)